$Mysql$  ( )(1) PDF

https://www.100test.com/kao\_ti2020/143/2021\_2022\_\_E5\_9C\_A8\_ E5\_90\_8C\_E4\_B8\_80\_E5\_c102\_143272.htm ,

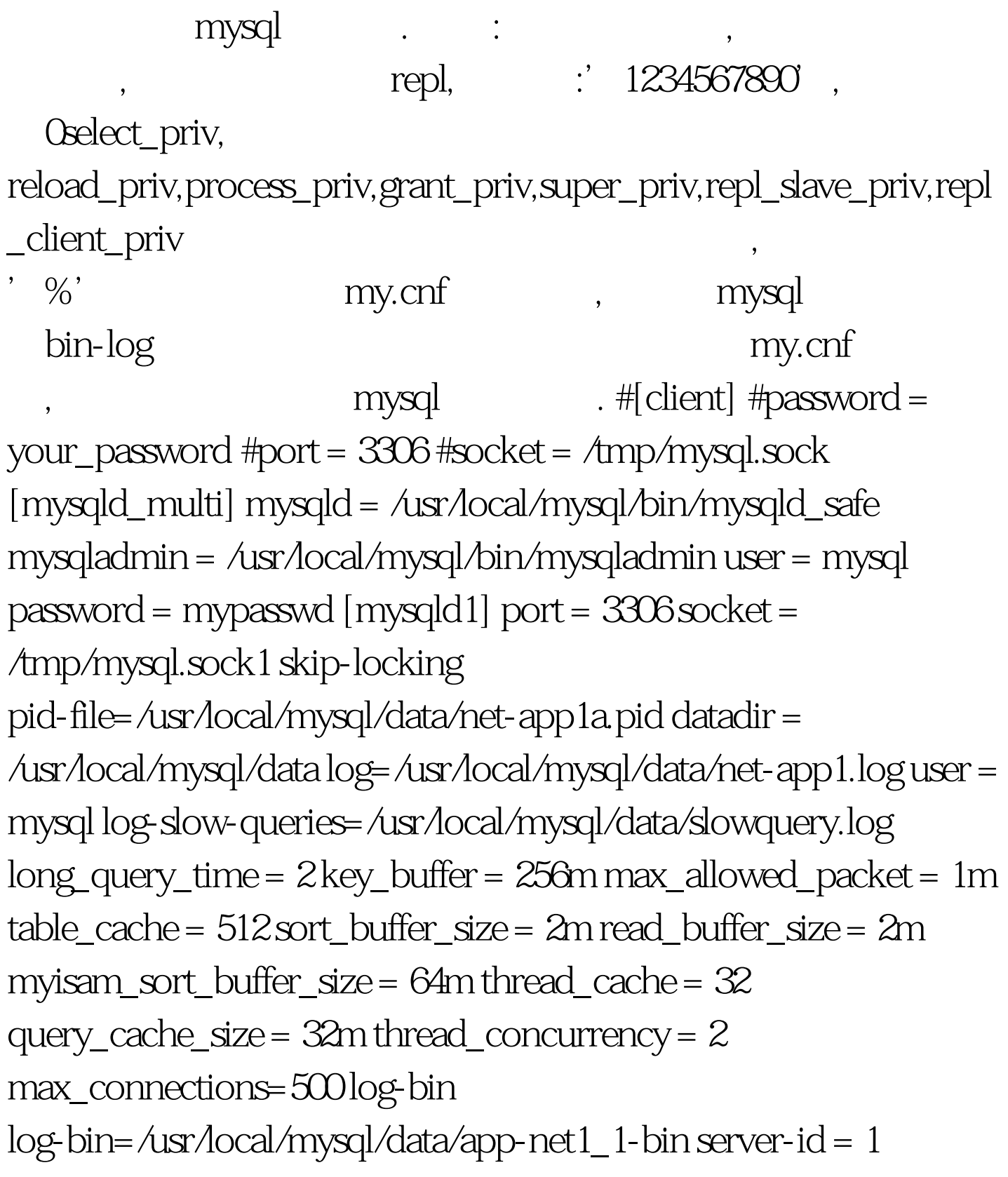

```
[mysq]d2] port = 3307 socket = \Lambdamp/mysql.sock2 pid-file =
/usr/local/mysql/data2/net-app1b.pid datadir =
/usr/local/mysql/data2 log=/usr/local/mysql/data2/net-app1.log user
= mysql log-slow-queries=/usr/local/mysql/data2/slowquery.log
long_query_time = 10 key_buffer = 128m max_allowed_packet =
1m table_cache = 512 sort_buffer_size = 1m read_buffer_size = 1m
myisam_sort_buffer_size = 32m thread_cache = 32
query_cache_size = 16m thread_concurrency = 2
max_connections=300 log-bin 100Test
```
www.100test.com